## **Инструкция по программе Win-Test**

## Оперативные команды

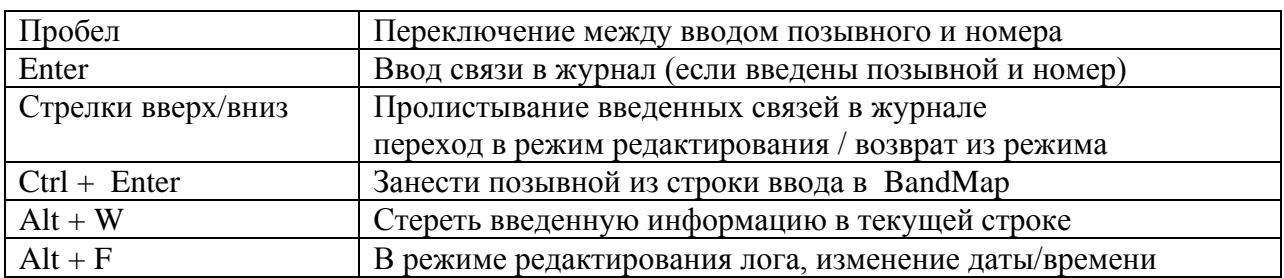

## Команды меню

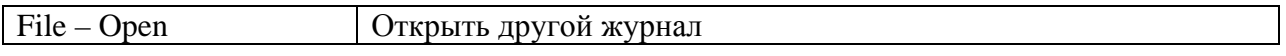

Окна

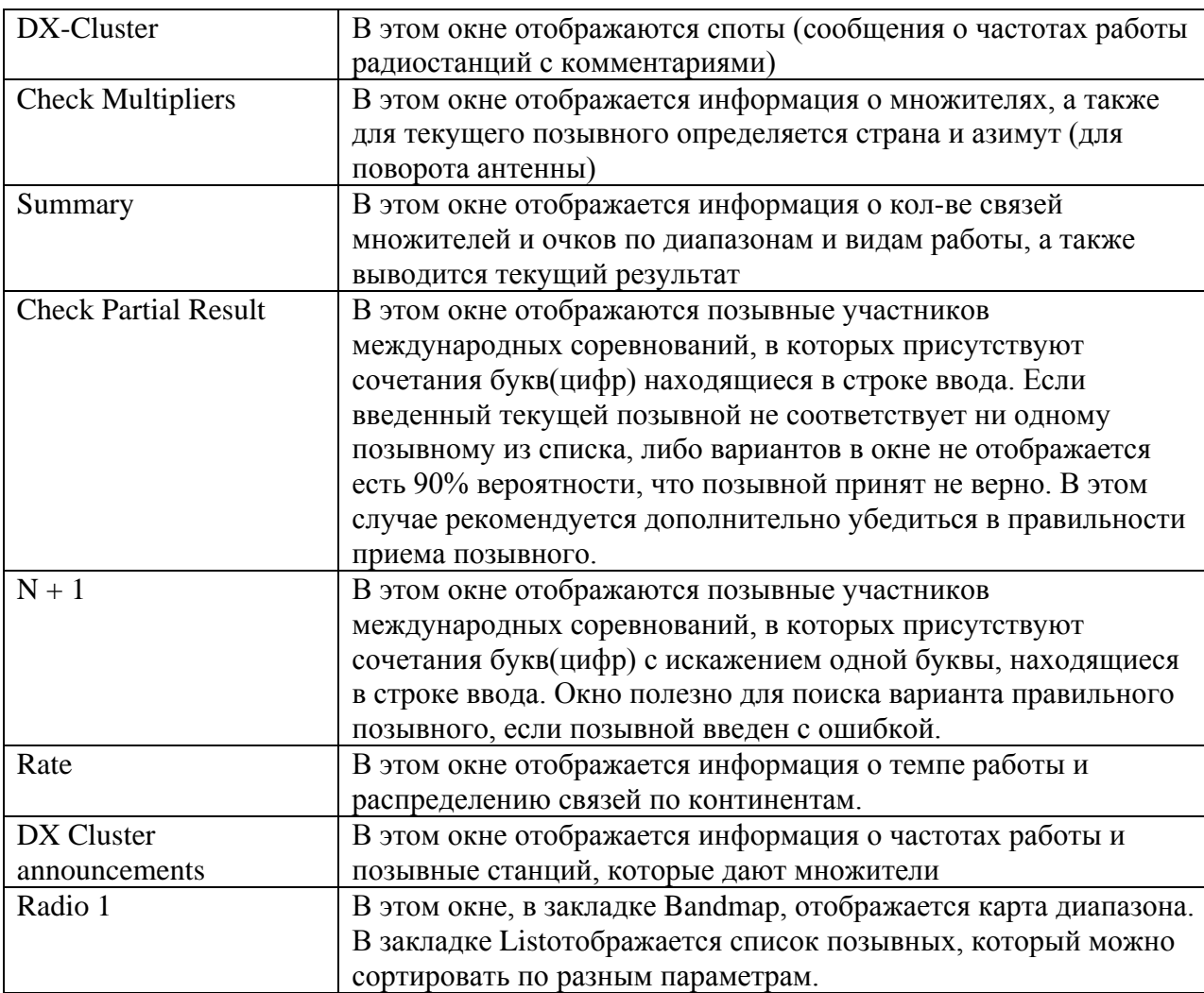